### Levels of Representation (abstractions)

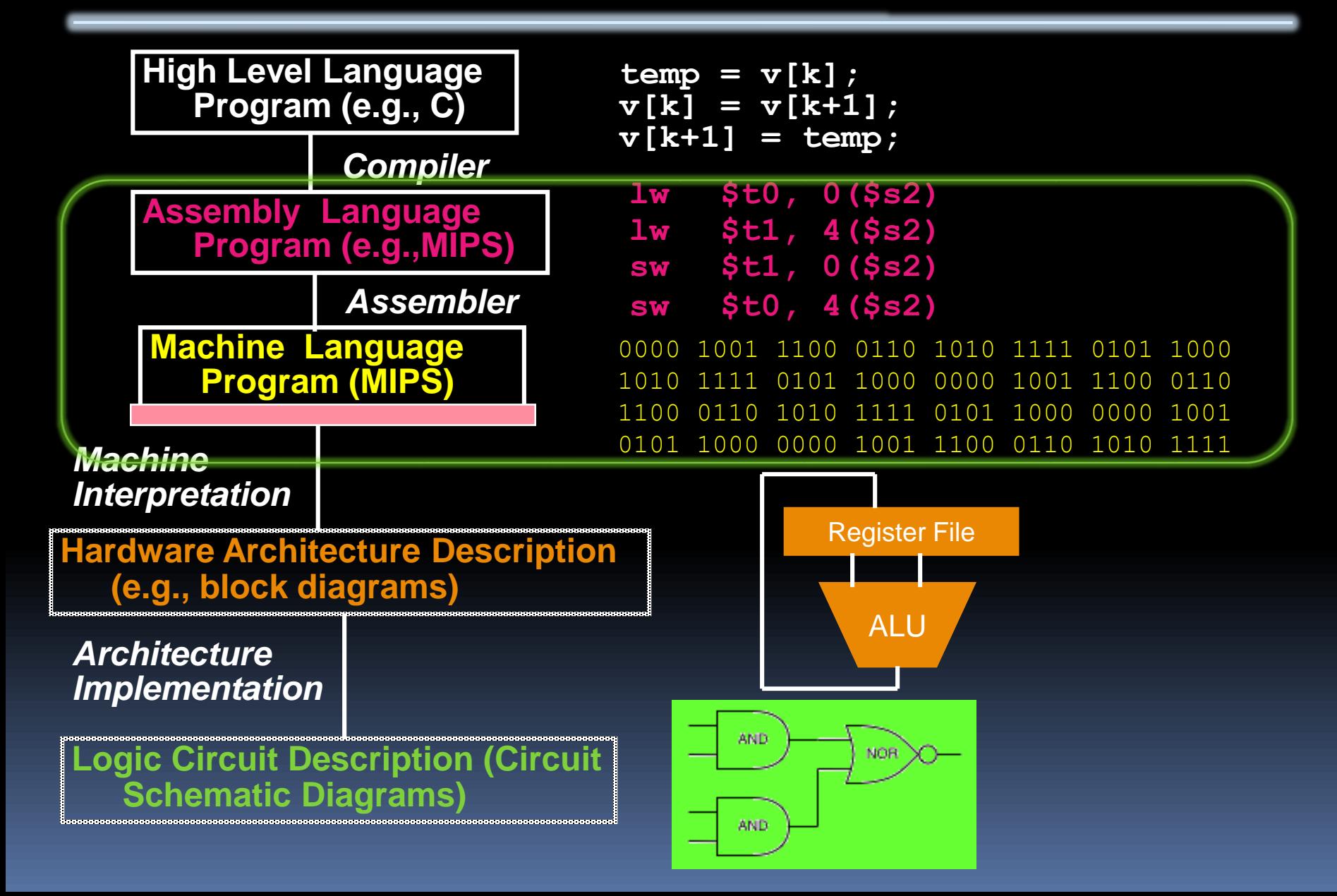

### Overview – Instruction Representation

- **Big idea: stored program**
	- consequences of stored program
- **Finstructions as numbers**
- **Finder Instruction encoding**
- **MIPS instruction format for Add instructions**
- **MIPS instruction format for Immediate, Data transfer instructions**

## Big Idea: Stored-Program Concept

- **Computers built on 2 key principles:**
	- □ Instructions are represented as bit patterns can think of these as numbers.
	- Therefore, entire programs can be stored in memory to be read or written just like data.

### **Simplifies SW/HW of computer systems:**

■ Memory technology for data also used for programs

### Consequence #1: Everything Addressed

- **Since all instructions and data are stored in memory, everything has a memory address: instructions, data words**
	- both branches and jumps use these
- **C pointers are just memory addresses: they can point to anything in memory**
	- Unconstrained use of addresses can lead to nasty bugs; up to you in C; limits in Java
- **One register keeps address of instruction being executed: "Program Counter" (PC)**
	- □ Basically a pointer to memory: Intel calls it Instruction Address Pointer, a better name

### Consequence #2: Binary Compatibility

- **Programs are distributed in binary form**
	- Programs bound to specific instruction set
	- □ Different version for Macintoshes and PCs
- **New machines want to run old programs ("binaries") as well as programs compiled to new instructions**
- **Leads to "backward compatible" instruction set evolving over time**
- **Selection of Intel 8086 in 1981 for 1st IBM PC is major reason latest PCs still use 80x86 instruction set (Pentium 4); could still run program from 1981 PC today**

### Instructions as Numbers (1/2)

- **Currently all data we work with is in words (32-bit blocks):**
	- **Each register is a word.**
	- **lw** and sw both access memory one word at a time.
- **F** So how do we represent instructions?
	- Remember: Computer only understands 1s and 0s, so "**add \$t0,\$0,\$0**" is meaningless.
	- □ MIPS wants simplicity: since data is in words, make instructions be words too

### Instructions as Numbers (2/2)

- **One word is 32 bits, so divide instruction word into "fields".**
- **Each field tells processor something about instruction.**
- **We could define different fields for each instruction, but MIPS is based on simplicity, so define 3 basic types of instruction formats:**
	- □ R-format
	- l-format
	- J-format

### Instruction Formats

**I**-format: used for instructions with **immediates, lw and sw (since offset counts as an immediate), and branches (beq and bne),** 

(but not the shift instructions; later)

- **J-format: used for j and jal**
- **R-format: used for all other instructions**
- **Fig. 1. It will soon become clear why the instructions have been partitioned in this way.**

## R-Format Instructions (1/5)

 **Define "fields" of the following number of bits each: 6 + 5 + 5 + 5 + 5 + 6 = 32**

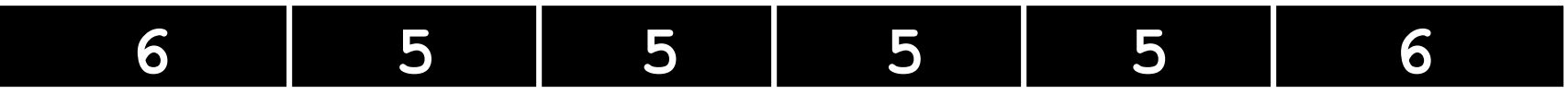

**For simplicity, each field has a name:**

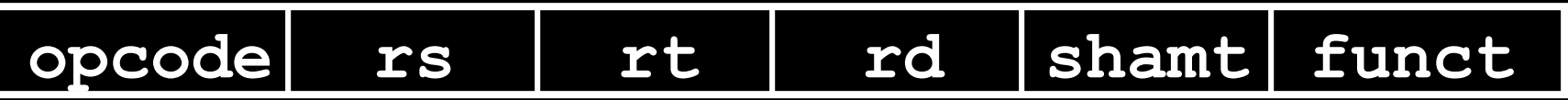

- **Important: On these slides and in book, each field is viewed as a 5- or 6-bit unsigned integer, not as part of a 32-bit integer.**
	- □ Consequence: 5-bit fields can represent any number 0-31, while 6-bit fields can represent any number 0- 63.

## R-Format Instructions (2/5)

- **What do these field integer values tell us?**
	- **propriets** what instruction it is
		- Note: This number is equal to  $0$  for all R-Format instructions.
	- **Example 1** funct: **combined with** opcode, this number exactly specifies the instruction
- **Question: Why aren't opcode and funct a single 12-bit field?**
	- We'll answer this later.

### R-Format Instructions (3/5)

- **More fields:**
	- **<u>rs</u>** (Source Register): *usually* used to specify register containing first operand
	- **<u>rt</u>** (Target Register): *usually* used to specify register containing second operand (note that name is misleading)
	- rd (Destination Register): *usually* used to specify register which will receive result of computation

### R-Format Instructions (4/5)

- **Notes about register fields:**
	- Each register field is exactly 5 bits, which means that it can specify any unsigned integer in the range 0-31. Each of these fields specifies one of the 32 registers by number.
	- The word "usually" was used because there are exceptions that we'll see later. E.g.,
		- **mult** and **div** have nothing important in the **rd** field since the dest registers are **hi** and **lo**
		- **mfhi** and **mflo** have nothing important in the **rs** and **rt** fields since the source is determined by the instruction (see COD)

## R-Format Instructions (5/5)

### **Final field:**

- **shamt: This field contains the amount a shift** instruction will shift by. Shifting a 32-bit word by more than 31 is useless, so this field is only 5 bits (so it can represent the numbers 0-31).
- $\overline{\phantom{a}}$  This field is set to 0 in all but the shift instructions.

**For a detailed description of field usage for each instruction, see green insert in COD (You can bring with you to all exams)**

## R-Format Example (1/2)

 **MIPS Instruction: add \$8,\$9,\$10**

> $opcode = 0$  (look up in table in book)  $funct = 32$  (look up in table in book)  $rd = 8$  (destination) rs = 9 (first *operand*) rt = 10 (second *operand*) shamt  $= 0$  (not a shift)

# R-Format Example (2/2)

- **MIPS Instruction:**
	- **add \$8,\$9,\$10**

Decimal number per field representation:

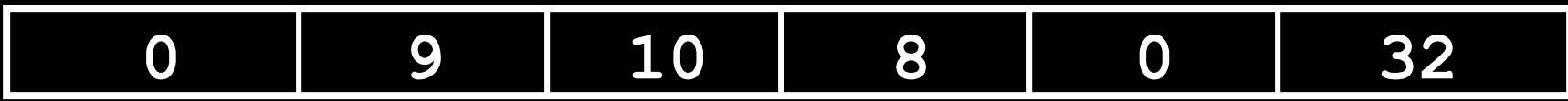

Binary number per field representation:

**000000 01001 01010 01000 00000 100000**

**hex**

hex representation:  $012A$  4020<sub>hex</sub> decimal representation:  $19,546,144$ <sub>ten</sub> Called a Machine Language Instruction

## I-Format Instructions (1/4)

- **What about instructions with immediates?**
	- 5-bit field only represents numbers up to the value 31: immediates may be much larger than this
	- □ Ideally, MIPS would have only one instruction format (for simplicity): unfortunately, we need to compromise
- **Define new instruction format that is partially consistent with R-format:**
	- □ First notice that, if instruction has immediate, then it uses at most 2 registers.

### I-Format Instructions (2/4)

 **Define "fields" of the following number of bits each: 6 + 5 + 5 + 16 = 32 bits**

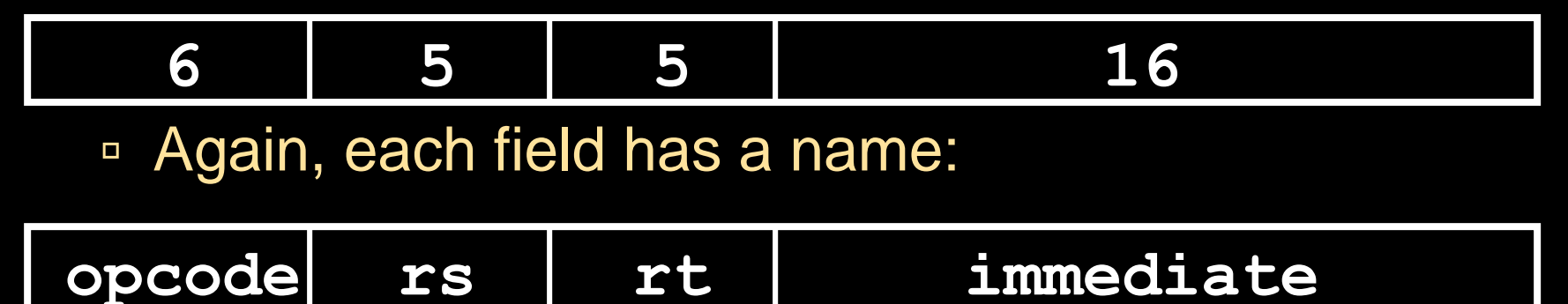

■ Key Concept: Only one field is inconsistent with R-format. Most importantly, opcode is still in same location.

### I-Format Instructions (3/4)

#### **What do these fields mean?**

- **p** opcode: same as before except that, since there's no funct field, opcode uniquely specifies an instruction in I-format
- This also answers question of why R-format has two 6-bit fields to identify instruction instead of a single 12-bit field: in order to be consistent as possible with other formats while leaving as much space as possible for immediate field.
- <u>n</u>  $rs$ : specifies a register operand (if there is one)
- $r$   $r$ t: specifies register which will receive result of computation (this is why it's called the *target* register "rt") or other operand for some instructions.

### I-Format Instructions (4/4)

- **The Immediate Field:**
	- **addi, slti, sltiu**, the immediate is signextended to 32 bits. Thus, it's treated as a signed integer.
	- $\overline{16}$  bits  $\rightarrow$  can be used to represent immediate up to 2<sup>16</sup> different values
	- This is large enough to handle the offset in a typical **lw** or **sw**, plus a vast majority of values that will be used in the **slti** instruction.
	- We'll see what to do when the number is too big in our next lecture…

## I-Format Example (1/2)

 **MIPS Instruction: addi \$21,\$22,-50**

 $opcode = 8$  (look up in table in book)  $rs = 22$  (register containing operand)  $r_t = 21$  (target register)  $immediate = -50$  (by default, this is decimal)

### I-Format Example (2/2)

 **MIPS Instruction: addi \$21,\$22,-50**

#### **Decimal/field representation:**

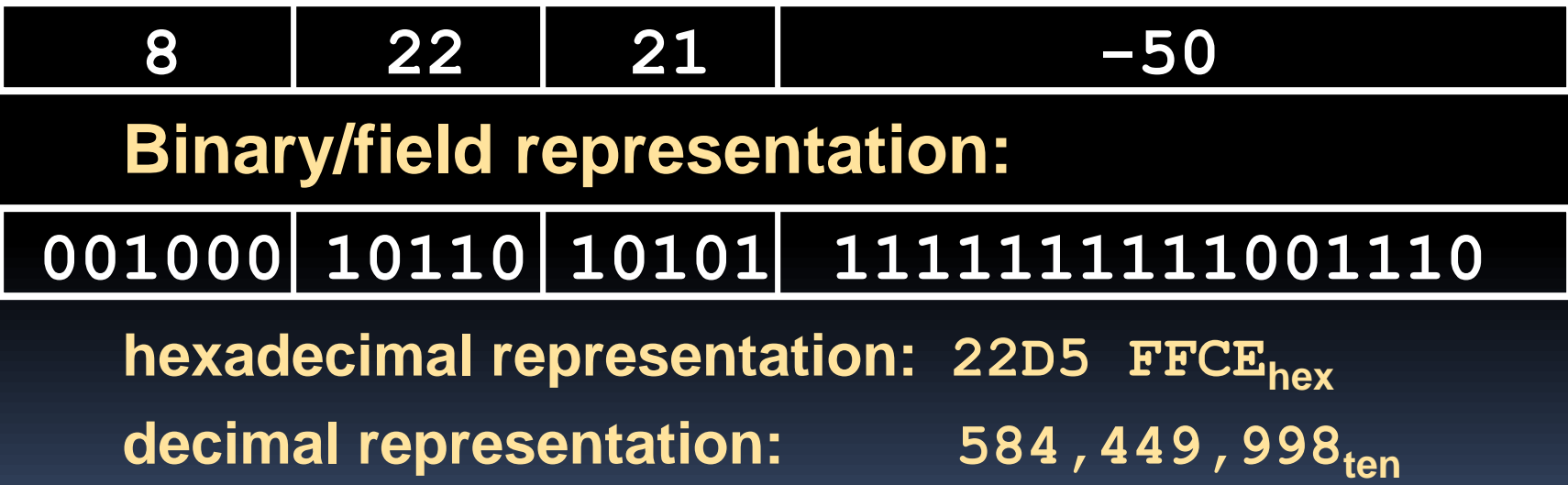

### Peer Instruction

**Which instruction has same representation as 35ten?**

- a) add \$0, \$0, \$0
- b) subu \$s0,\$s0,\$s0
- c) lw \$0, 0(\$0)
- d) addi \$0, \$0, 35
- e) subu \$0, \$0, \$0

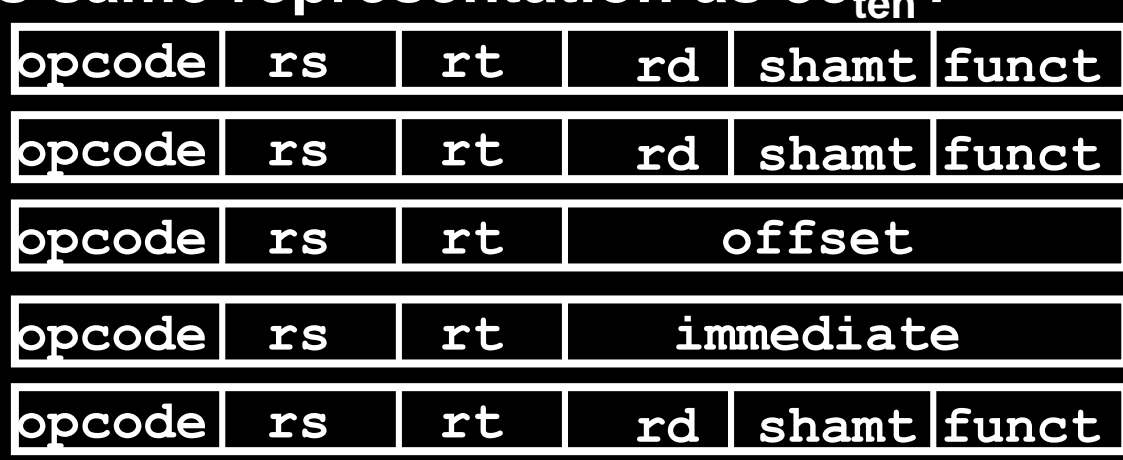

Registers numbers and names: 0: \$0, .. 8: \$t0, 9:\$t1, ..15: \$t7, 16: \$s0, 17: \$s1, .. 23: \$s7

Opcodes and function fields (if necessary)

 $\text{add: }$  opcode = 0, funct =  $32$  $subu$ : opcode = 0, funct =  $35$ **addi**: opcode = 8  $1w:$  opcode  $= 35$ 

### In conclusion…

- **Simplifying MIPS: Define instructions to be same size as data word (one word) so that they can use the same memory (compiler can use lw and sw).**
- **Computer actually stores programs as a series of these 32-bit numbers.**
- **MIPS Machine Language Instruction: 32 bits representing a single instruction**

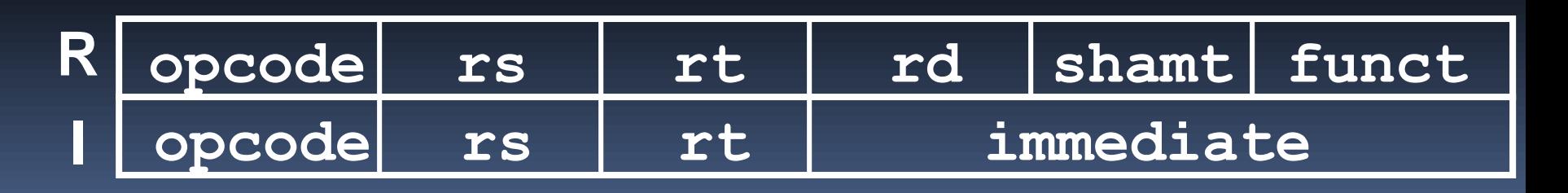